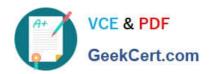

# 201-01<sup>Q&As</sup>

Riverbed Certified Solutions Associate - Network Performance Management

# Pass Riverbed 201-01 Exam with 100% Guarantee

Free Download Real Questions & Answers **PDF** and **VCE** file from:

https://www.geekcert.com/201-01.html

100% Passing Guarantee 100% Money Back Assurance

Following Questions and Answers are all new published by Riverbed Official Exam Center

- Instant Download After Purchase
- 100% Money Back Guarantee
- 365 Days Free Update
- 800,000+ Satisfied Customers

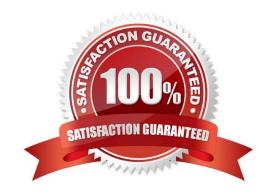

# VCE & PDF GeekCert.com

#### https://www.geekcert.com/201-01.html 2024 Latest geekcert 201-01 PDF and VCE dumps Download

### GeekCert com

#### **QUESTION 1**

How can Cascade Profiler help me understand where I should be optimizing or placing

- A. Cascade Profiler has "Out-of-the-box" WAN reports which provide Optimization benefits reports based upon bandwidth consumed by optimizable applications.
- B. With Cascade Profiler you can run reports by Bandwidth to determine which WAN links are congested.
- C. With Cascade Profiler you can run reports on interfaces that break down how much bandwidth is used by business critical applications to understand which interfaces to focus on for optimization.
- D. All of the above.

Correct Answer: D

#### **QUESTION 2**

What benefit can Cascade provide with no WAN optimization product deployed?

- A. It cannot provide any benefits.
- B. Cascade provides benefits beyond optimization reporting to include Application Performance Monitoring, Security/Compliance benefits, and general Network Visibility..
- C. The firewall capabilities of Cascade can still be utilized on the network to prevent network attacks.
- D. Cascade can monitor spanning tree algorithms as reporting benefits in a given network.

Correct Answer: B

#### **QUESTION 3**

If one has a Service Health dashboard widget included on a dashboard, will all newly created Services automatically appear on that dashboard widget?

- A. Yes, always.
- B. It depends on whether all of the segments initialize their baseline.
- C. It depends on what criteria was used when defining the dashboard widget.
- D. It depends on which user defined and committed the Service.
- E. It depends on how many Services have already been configured.

Correct Answer: C

## https://www.geekcert.com/201-01.html

2024 Latest geekcert 201-01 PDF and VCE dumps Download

#### **QUESTION 4**

Cascade Profiler flow logs can be stored on which of the following?

- A. SAN and Local Disk Storage
- B. SAN only
- C. Local Gateway-Storage
- D. Hard Drive and Ethernet or USB-attached NAS
- E. Local only

Correct Answer: A

#### **QUESTION 5**

From the perspective of reporting from the Cascade Profiler, what are the differences between flow reported by a Cascade Sensor (minimum version 9.0) and a Cascade Shark (minimum version 3)?

- A. Flows reported by Cascade Shark will not include an application tag triggered by matching known signatures within the first 1000 bytes of the flow.
- B. The Cascade Shark can forward flow to only one destination Cascade Profiler.
- C. The communication between the Cascade Shark and Cascade Profiler is NOT encrypted as it is with Cascade Sensor and Cascade Profiler communication.
- D. All of the Above.

Correct Answer: A

201-01 PDF Dumps

201-01 Study Guide

201-01 Braindumps